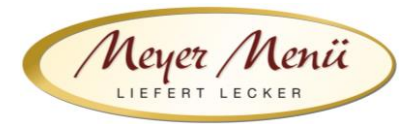

Liebe Essenteilnehmer(innen), liebe Eltern,

vielen Dank für die Teilnahme am Mensasystem. Meyer Menü zählt zu den führenden Menübringdiensten für frisch gekochte Mittagsmenüs und verfügt bundesweit über 23 Standorte. Im neuen Schuljahr ist Meyer Menü Partner Ihrer Schule und versorgt die Schülerund Schülerinnen täglich mit frisch gekochtem Mittagessen.

Heute möchten wir Ihnen einige wichtige Informationen zu unserem Menü-Bestellsystem geben.

# **1. Registrierung**

Jeder, der an der Mittagsverpflegung teilnehmen möchte, muss sich über die Internetadresse**shop.meyer-menue.de**registrieren. (Abb.1)

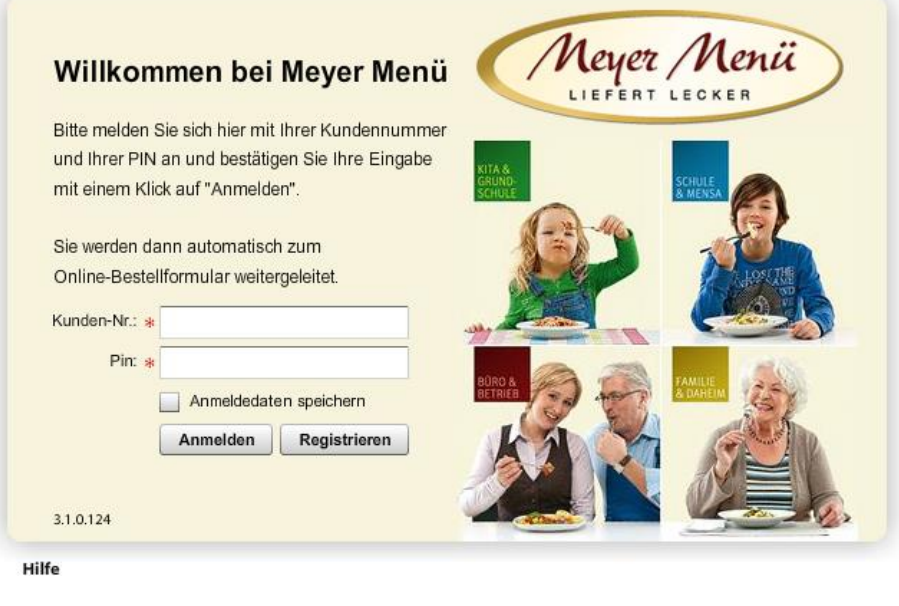

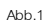

Klicken Sie auf "Registrieren". Sie kommen auf eine neue Seite (Abb. 2). Geben Sie hier Ihren Registrierungscode ein. Ihren Registrierungscode entnehmen Sie bitte dem beiliegenden Anschreiben.

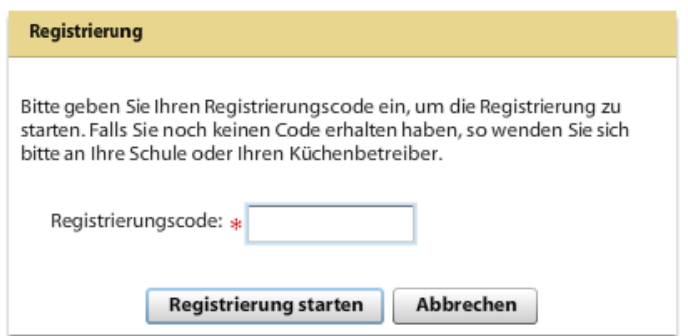

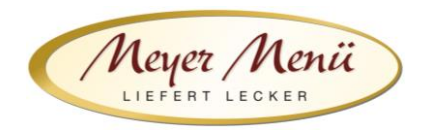

Abb. 2

Nach Eingabe des Registrierungscode kommen Sie in deneigentlichen Registrierungsbereich.

In der 1. Maske geben Sie bitte die Daten des Schülers ein, der an der Schulverpflegung teilnehmen wird. (Abb. 3)

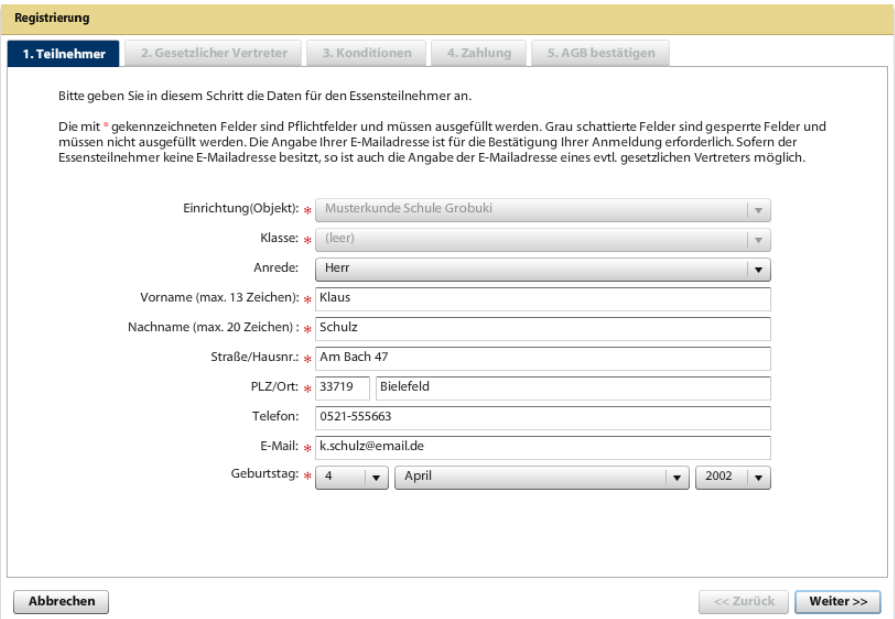

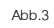

Ist der Schüler minderjährig, werden im nächsten Anmeldeschritt die Daten der gesetzlichen Vertreter eingegeben. (Abb. 4)

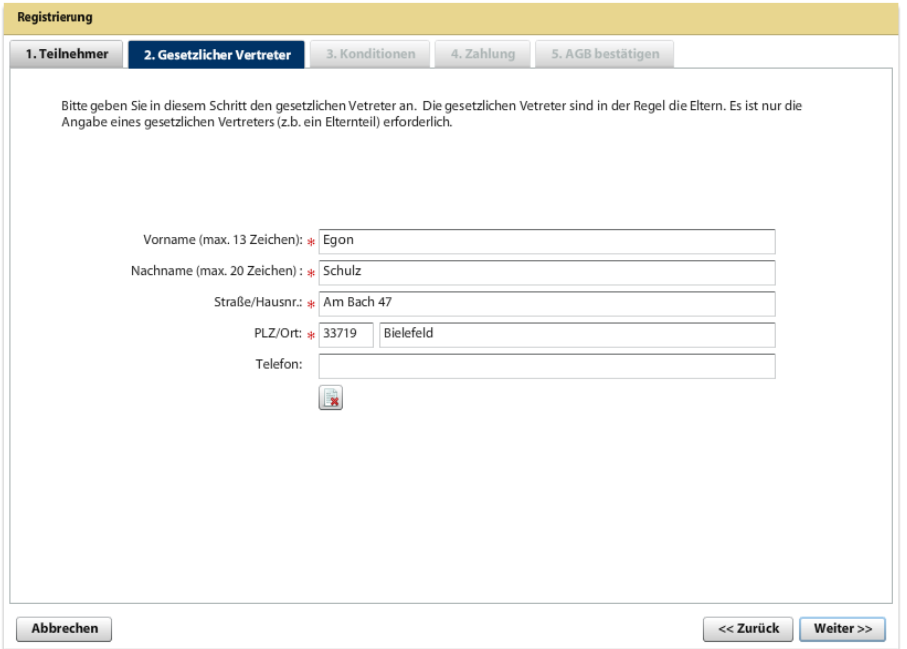

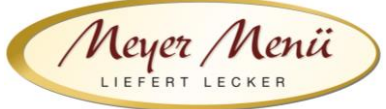

Im folgenden Schritt geben Sie bitte eine gültige Bankverbindung (Abb. 5) ein. Auf dieses Konto erstatten wir ggfs. Restguthaben.

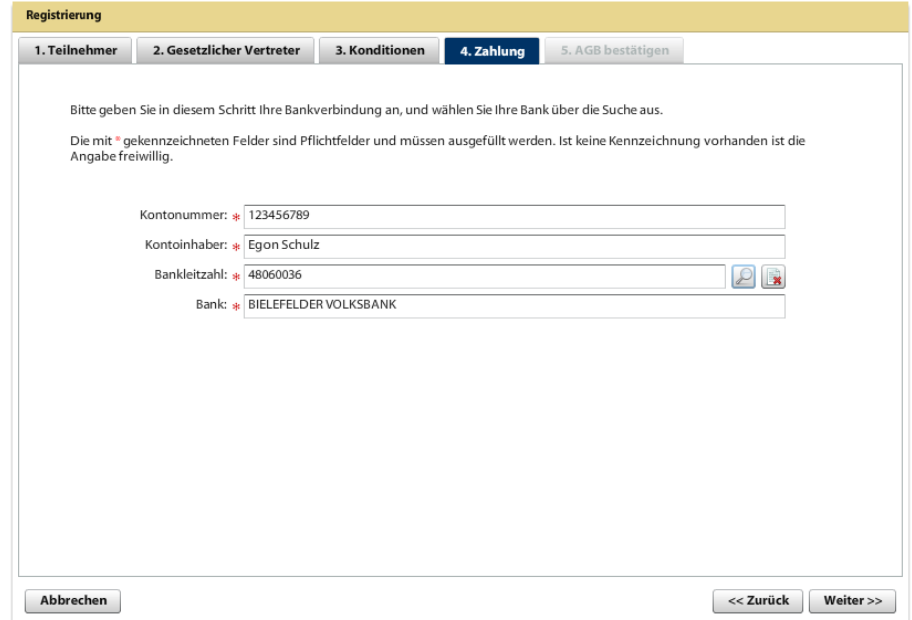

Abb. 5

Abschließend müssen Sie noch unsere AGB´s bestätigen. (Abb. 6)

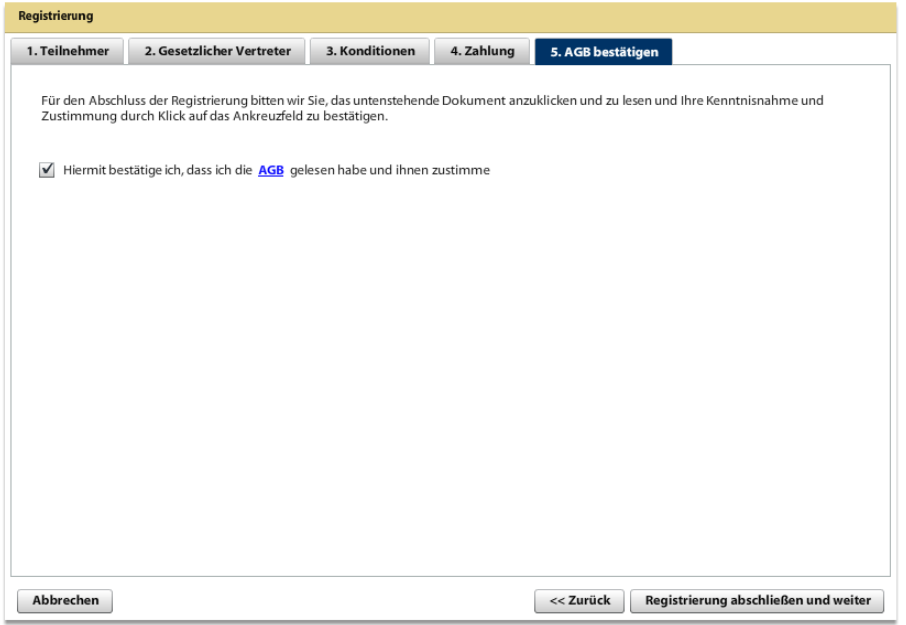

Abb. 4

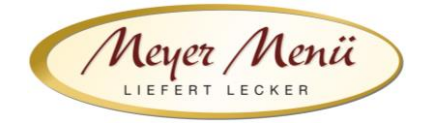

Abb. 6

#### Bestandteil unserer AGB's ist auch unsere Datenschutzklausel:

*Personenbezogene Daten, die an Meyer Menü übermittelt werden, werden ausschließlich zur Abwicklung unserer Vertragsbeziehung gespeichert und verwendet und ggf. im Rahmen der Vertragsdurchführung an beteiligte Kooperationspartner/Erfüllungsgehilfen weitergeleitet, soweit dies zur Erfüllung des Vertrages notwendig ist. Die Daten werden unbeteiligten Dritten nicht zur Verfügung gestellt. Soweit personenbezogene Daten gespeichert oder sonst verarbeitet werden, erfolgt dies unter Einhaltung und Beachtung der entsprechenden Datenschutzgesetze.*

#### Bitte klicken Sie danach auf Registrierung abschließen.

Anschließend erhalten Sie eine Email von uns mit Ihrer **Kundennummer**und einem **PIN** (dieser Vorgang kann 1-2 Tage dauern). Mit diesen persönlichen Daten können Sie sich dann anmelden und Ihre Essensbestellung durchführen.

## **2. Bestellungen**

Sie können sich mit Ihren Benutzerdaten an unserem Online-Bestellsystem anmelden und ganz einfach Mittagessen bestellen. Nach der Eingabe der Kundennummer und PIN kommen Sie auf den Speiseplan der aktuellen Woche (siehe auch Abb. 7) und können über die Navigation (oben) die jeweilige Woche auswählen, für die Sie Essen bestellen möchten. Geben Sie die gewünschte Menge (z.B. 1) in das Mengenfeld ein und speichern Sie Ihre Bestellung. Unterhalb des Speiseplanes bekommen Sie Informationen über Ihr Guthaben.

Bitte achten Sie darauf, Ihre Bestellung bis spätestens zum Dienstag der Vorwoche im Bestellsystem vorzunehmen. Im Krankheitsfall können Sie sich telefonisch an uns wenden und die Belieferung für den Zeitraum der Krankheit stornieren.

### **3. Abrechnung**

Meyer Menü arbeitet mit der sog. Prepaid-Funktion, d.h. Sie zahlen im Voraus einen Betrag auf unser im Anschreiben genanntes Konto ein. Dieses Guthaben wird schrittweise mit Ihren Bestellungen verrechnet. Sie erhalten automatisch eine Email von uns, wenn das Guthaben eine Untergrenze von z.B. 25,- € erreicht. So ist sichergestellt, dass immer ausreichend Guthaben auf Ihrem Konto ist. Bitte bedenken Sie, dass bis zu 5 Werktage von der Überweisung bis zur Gutschrift auf Ihrem Guthabenkonto vergehen können! Eine Mittagessenbestellung ist nur möglich, wenn ausreichend Guthaben auf dem Konto vorhanden ist.

Am Ende eines Monats stellen wir Ihnen eine Online-Rechnung (Abb. 7) zur Verfügung, die Sie nach dem Einloggen links neben dem Speiseplan unter dem Reiter "Hier klicken für mehr Optionen" finden.

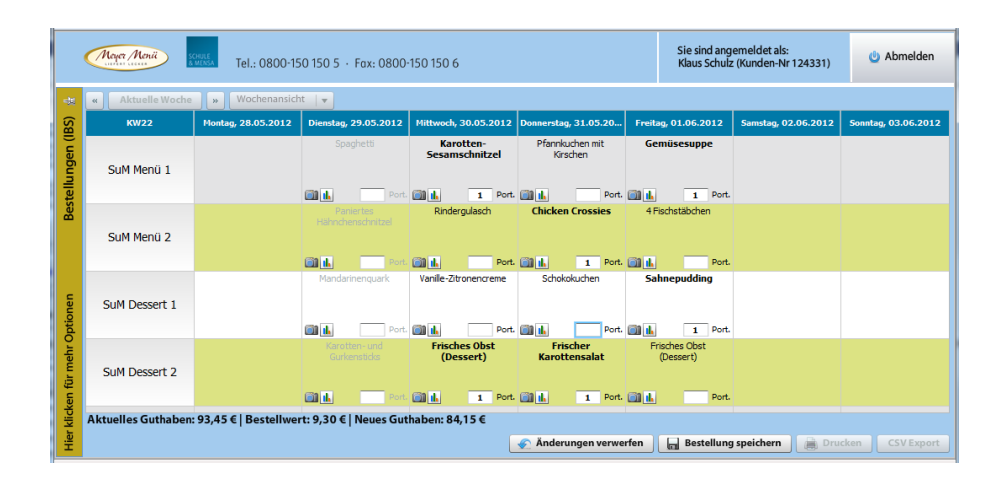

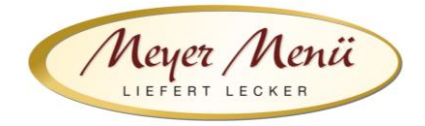

Abb. 7

Sollten Sie Fragen zum Registrierungs- bzw. Bestellvorgang haben, wenden Sie sich bitte an Ihre Meyer Menü-Mitarbeiter, die Sie unter der gebührenfreien Tel.-Nummer **0800 -150 150 5** erreichen können. Weitergehende Informationen über unsere Produkte und Dienstleistungen finden Sie unter **www.meyer-menue.de**.

Ihr Meyer Menü Team wünscht guten Appetit